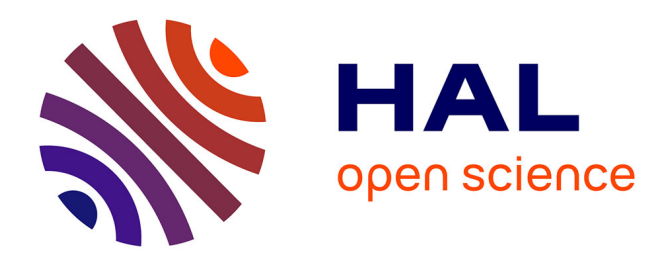

# **Les exceptions Comment gérer les erreurs en Python** Stéphane Guinard

### **To cite this version:**

Stéphane Guinard. Les exceptions Comment gérer les erreurs en Python. École d'ingénieur. France. 2018. cel-02182401

## **HAL Id: cel-02182401 <https://hal.science/cel-02182401>**

Submitted on 12 Jul 2019

**HAL** is a multi-disciplinary open access archive for the deposit and dissemination of scientific research documents, whether they are published or not. The documents may come from teaching and research institutions in France or abroad, or from public or private research centers.

L'archive ouverte pluridisciplinaire **HAL**, est destinée au dépôt et à la diffusion de documents scientifiques de niveau recherche, publiés ou non, émanant des établissements d'enseignement et de recherche français ou étrangers, des laboratoires publics ou privés.

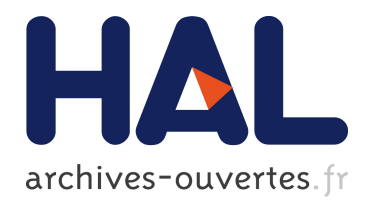

# **Les exceptions en Python**

Stéphane Guinard

## **To cite this version:**

Stéphane Guinard. Les exceptions en Python. École d'ingénieur. France. 2018. cel-02182401

## **HAL Id: cel-02182401 <https://hal.archives-ouvertes.fr/cel-02182401>**

Submitted on 12 Jul 2019

**HAL** is a multi-disciplinary open access archive for the deposit and dissemination of scientific research documents, whether they are published or not. The documents may come from teaching and research institutions in France or abroad, or from public or private research centers.

L'archive ouverte pluridisciplinaire **HAL**, est destinée au dépôt et à la diffusion de documents scientifiques de niveau recherche, publiés ou non, émanant des établissements d'enseignement et de recherche français ou étrangers, des laboratoires publics ou privés.

### **Stéphane Guinard**

### Les exceptions

Comment gérer les erreurs en Python ?

Division des enseignements en informatique

Prenons un fichier contenant le code python suivant :

```
def une_fonction(a):
    return 1 / a
```

```
def une_autre_fonction () :
    une_fonction (0)
```
une\_autre\_fonction ()

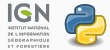

L'exécution de ce scripte provoque l'erreur suivante :

```
Traceback (most recent call last):
 File "script.py", line 7, in <module>
    une autre fonction ()
 File "script.py", line 5, in une_autre_fonction
   une fonction (0)
 File "script.py", line 2, in une_fonction
    return 1 / a
ZeroDivisionError: division by zero
```
#### Comment lire les erreurs

Un message d'erreur se lit de bas en haut ! Ainsi on peut remonter la pile des appels.

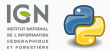

Sous l'erreur ci dessus, se cache en réalité une exception de type ZeroDivisionError.

#### Qu'est ce qu'une exception ?

Mécanisme pour gérer des erreurs survenues lors de l'exécution d'un programme.

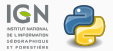

Pourquoi faut-il gérer certaines exceptions ?

- Apporter une solution à un problème bloquant
- Éviter d'interrompre le programme

Il existe d'autres solutions, mais c'est la manière de faire en Python :

```
def une_fonction (a):
  # Gestion de l'erreur en amont
  if a == 0:
    print (" Division par 0 impossible !")
    return None
  else :
      return 1 / a
```
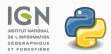

Des exceptions sont automatiquement levées par les fonctions built-in de python, cependant, il est possible de **lever** ses propres exception à l'aide du mot-clef raise.

```
def ma_fonction(age):
    if age < 0:
        raise ValueError ("'age ' doit etre positif
             !")
    # suite de la fonction
>>> ma_fonction ( -2)
Traceback (most recent call last):
  File "<interactive input>", line 1, in <module>
  File "<interactive input>", line 3, in
     ma_fonction
ValueError: 'age' doit etre positif !
```
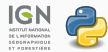

On utilise la combinaison de mots-clef try/except pour créer des blocs d'instructions, où les instructions pouvant mener à une erreur, pourront être gérées.

```
try :
    # ce qui peut produire une exception
except NomException :
    # ce qu'il faut faire si l'exception se dé
        clanche
```
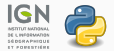

On utilise la combinaison de mots-clef try/except pour créer des bloques d'instructions où les instructions pourront être gérées.

```
Exemple :
```

```
liste = ['toto', 'titi', 'tata'...]i = int(input())try :
    choix = liste \lceil 10 \; / / \; i \rceilexcept ZeroDivisionError :
    print (" Division par zero impossible ")
    choix = liste[0]except IndexError :
    print (" Probleme d'index ")
    choix = liste[len(liste)]
```
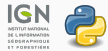

#### Mots-clef finally et else :

```
try :
    # ce qui peut produire une exception
except NomException :
    # ce qu'il faut faire si l'exception se dé
       clenche
else :
    # ce qu'il faut faire si aucune exception n'a
        été levée
finally :
    # ce qui sera exécuté dans tous les cas
```
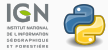

```
Mots-clef finally et else :
```

```
Exemple :
```

```
try :
    f = open('fichier.txt', 'w')# écriture dans le fichier
except IOError :
    print ("Probleme lors de l'écriture du fichier
        ")
else :
    print (" Ecriture OK")
finally :
    f . close ()
```
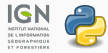

Astuce contre les oublis de fermeture, le mot-clef with :

try : with open ('fichier.txt', 'w') as f: # écriture dans le fichier except ( IOError , FileNotFoundError ) : # gérer l'erreur

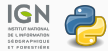

#### **Exceptions fréquentes**

- NameError : variable ou fonction manipulée non déclarée
- TypeError : type de la variable incohérent avec l'opération demandée
- ValueError : le type est correct, mais pas la valeur
- ZeroDivisionError : division par zéro
- IndexError / KeyError : tentative d'accès à une séquence/dictionnaire avec un indice/clé inexistant
- FileNotFoundError : le fichier n'existe pas
- IOError : erreur lors de la manipulation d'un fichier
- SyntaxError : erreur de syntaxe (indentation, parenthèse...)

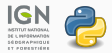